## **Xbmc Remote Instructions Iphone**>>>CLICK HERE<<<

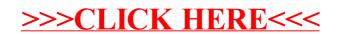